## Matlab Optimization Toolbox

Function Value

Optimization

Most materials are obtained from Matlab website

http://www.mathworks.com/access/helpdesk/help/toolbox/optim/

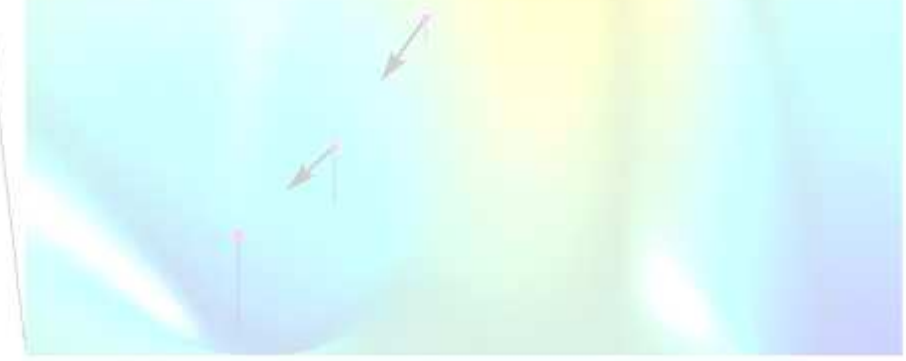

### What it can solve?

- Unconstrained nonlinear minimization
- Constrained nonlinear minimization
- Quadratic and linear programming
- Nonlinear least-squares and curve fitting
- Constrained linear least squares
- Sparse and structured large-scale problems, including linear programming and constrained nonlinear minimization
- Multiobjective optimization

# Function List (I)

#### •**Unconstrained minimization**

- fminunc Find minimum of unconstrained multivariable function –
- <u>fminsearch</u> Find minimum of unconstrained multivariable function using derivative-free method

#### $\bullet$ **Constrained minimization**

- fminbnd Find minimum of single-variable function on fixed interval
- –Linprog Solve linear programming problems
- quadprog Solve quadratic programming problems
- fmincon Find minimum of constrained nonlinear multivariable fn
- –fminimax Solve minimax constraint problem
- **bintprog** Solve binary integer programming problems
- fgoalattain Solve multiobjective goal attainment problems
- –Find minimum of semi-infinitely constrained multivariable nonlinear function
- **ktrlink** Find minimum of constrained or unconstrained nonlinear<br>multiveriable function using KNUTRO third perty libraries –multivariable function using KNITRO third-party libraries

# Function List (II)

#### •**Equation Solving**

- fsolve Solve system of nonlinear equations
- fzero Find root of continuous function of one variable

#### • **Least Squares (Curve Fitting)**

- **Isqcurvefit** Solve nonlinear curve-fitting (data-fitting) problems in leastsquares sense
- **Solve constrained linear least-squares problems**
- **Isqnonlin** Solve nonlinear least-squares (nonlinear data-fitting) problems
- <u>Isqnonneg</u> Solve nonnegative least-squares constraint problem
- **GUI**
	- <u>optimtool</u> Tool to select solver, optimization options, and run problems
- • **Utilities**
	- f<u>zmult</u> Multiplication with fundamental nullspace basis
	- gangstr Zero out "small" entries subject to structural rank
	- optimget Optimization options values
	- optimset Create or edit optimization options structure

### How to use them?

• Example: Rosenbrock's function

 $f(x) = 100 \left(x_2 - x_1^2\right)^2 + (1 - x_1)^2,$ 

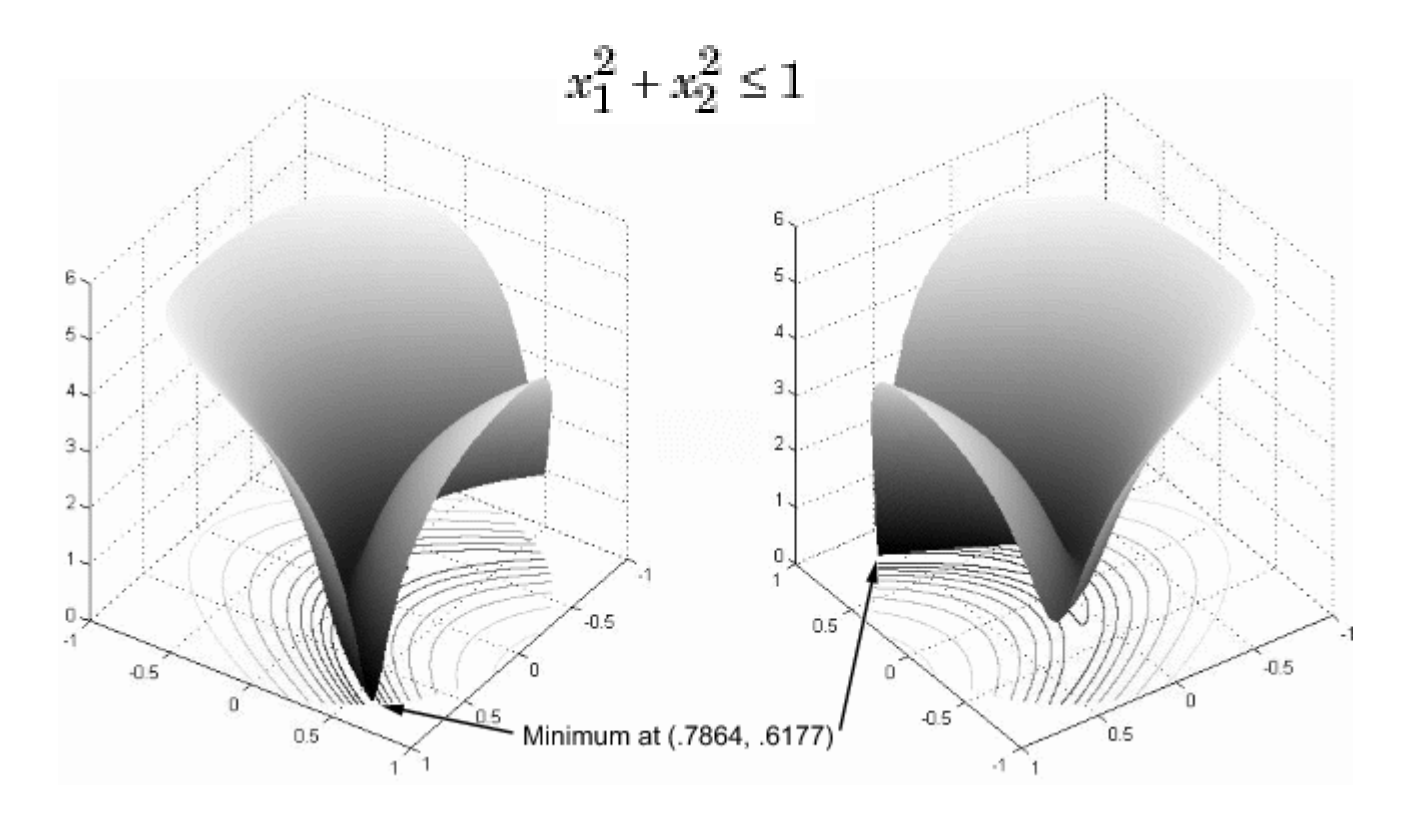

### Use fmincon

#### The interface of fmincon

$$
\min_x f(x) \text{ such that } \begin{cases} c(x) \leq 0 \\ ceq(x) = 0 \\ A \cdot x \leq b \\ Aeq \cdot x = beq \\ l b \leq x \leq ub, \end{cases}
$$

 $x = fmincon(fun, x0, A, b, Aeg, beq, ...$ lb,ub,nonlcon,options)

### Write the objective function

```
function f = rosenbrock(x)
```
 $f = 100*(x(2)-x(1)^{2})^{2}+(1-x(1))^2;$ 

### Write the constraint

```
function [c, ceq] = unitdisk(x)c = x(1)^2 + x(2)^2 - 1;
ceq = [ ];
```
### Execution

 [x,fval] = fmincon(@rosenbrock,[0 0],... [],[],[],[],[],[],@unitdisk)

# Add Options

- Matlab does have 'struct'
- Options is a huge structure containing
	- Algorithm: Chooses the algorithm used by the solver.
	- Display: Level of display.

…

- GradObj: User-defined gradients for the objective functions.
- Hessian: User-defined Hessian or Hessian information.
- HessMult: Handle to a user-supplied Hessian multiply function.
- HessUpdate: Quasi-Newton updating scheme.
- Jacobian: User-defined Jacobian or Jacobian information.
- JacobMult:User-defined Jacobian multiply function.
- MaxIter: Maximum number of iterations allowed
- TolFun: Termination tolerance on the function value.

### Add Options

- Use command to set/get optionsOptions = optimset('Display','iter',...'Algorithm','active-set');
- Orjust options = optimset; Options.Display <sup>=</sup>'iter'; Options.Algorithm <sup>=</sup>'active-set';

–Optimset can help validating the value.

• Or you can use GUI **optimtool** to set them.

# Gradient

- If gradient or Hessian are not provided, Matlab uses finite difference to approximate them (for some functions).
- To provide gradient
	- and the state of the state Enable options: optimset('GradObj','on')
	- –The user function

function [f g] = rosenbrock(x) f = 100\*(x(2) - x(1)^2)^2 + (1-x(1))^2; g = [-400\*(x(2)-x(1)^2)\*x(1)-2\*(1-x(1)); 200\*(x(2)-x(1)^2)];

end

### Algorithms and Hessian

- •There are three algorithms in fmincon
	- 1. Active-set: use quasi-Newton approximation
	- 2. Trust-region-reflective (default): user supplied or finite-difference approximation
	- 3. Interior-point: many ways to define Hessian
		- •User-supplied Hessian:

optimset('Hessian','user-supplied','HessFcn',@hessianfcn)

- •Quasi-Newton: optimset('Hessian', 'bfgs') or optimset('Hessian',{'lbfgs',positive integer});
- $\bullet$ Finite differences of the gradient

### Option HessMult

• You can define your own matrix-vector multiplication function for Hessian

optimset('Hessian','user-supplied',... 'SubproblemAlgorithm','cg', ...'HessMult',@HessMultFcn);

• In the trust-region-reflective algorithm

 $W = HessMultFcn(H, v);$ 

• In the interior point algorithm

 $W = HessMultFcn(x,lambda, v);$